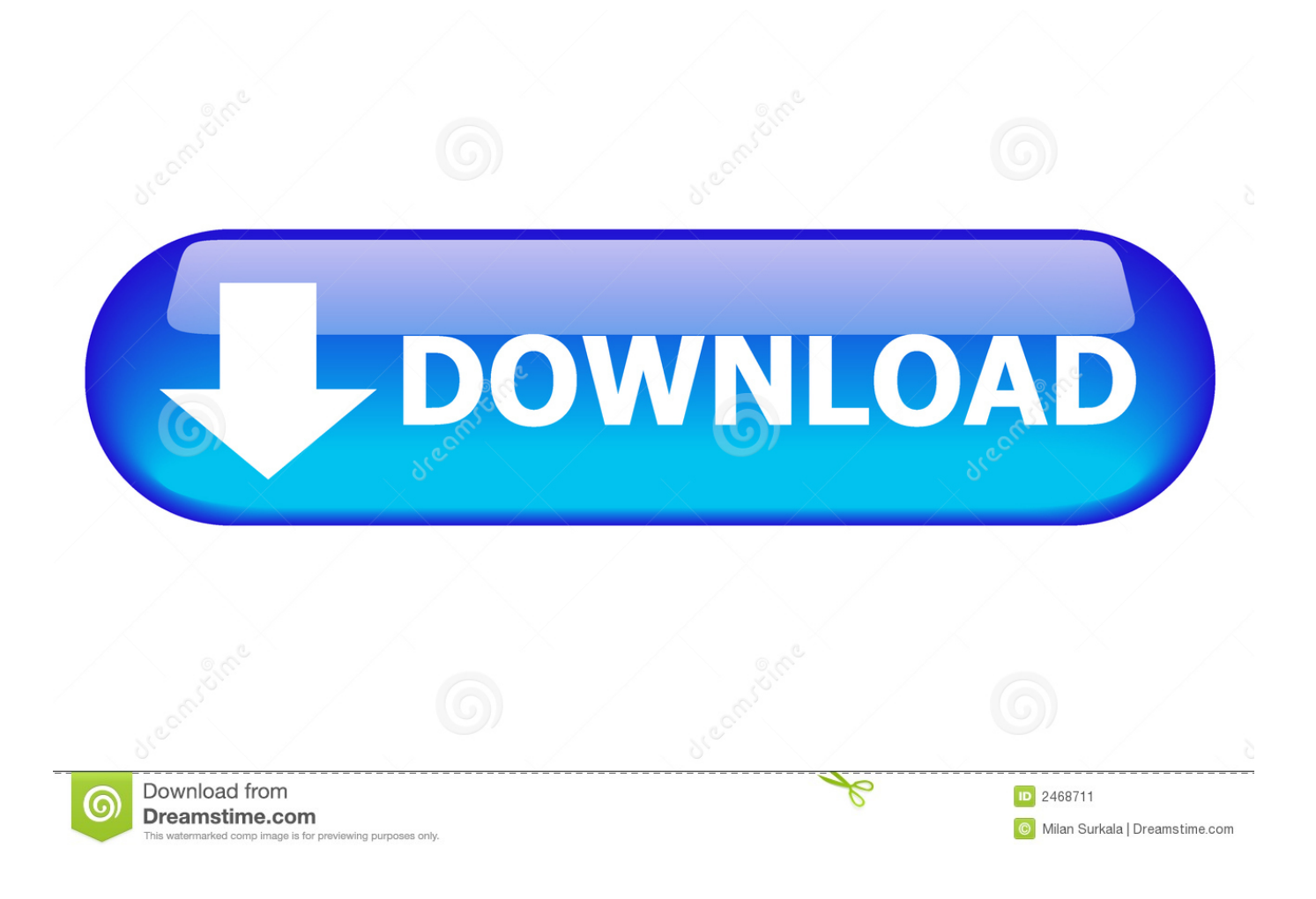

[How JSON Web Token \(JWT\) Secures Your API](http://bytlly.com/16ypqt)

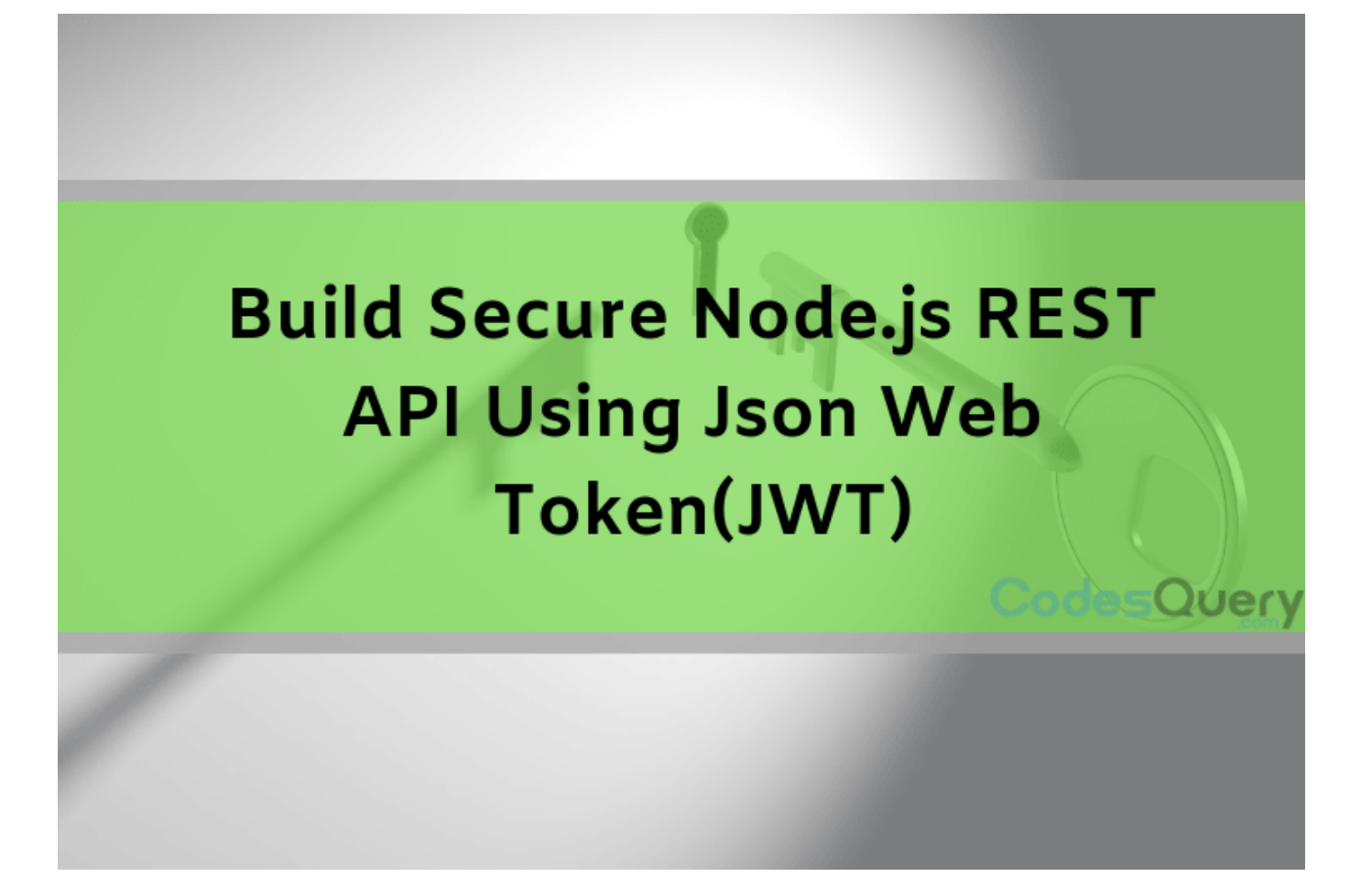

[How JSON Web Token \(JWT\) Secures Your API](http://bytlly.com/16ypqt)

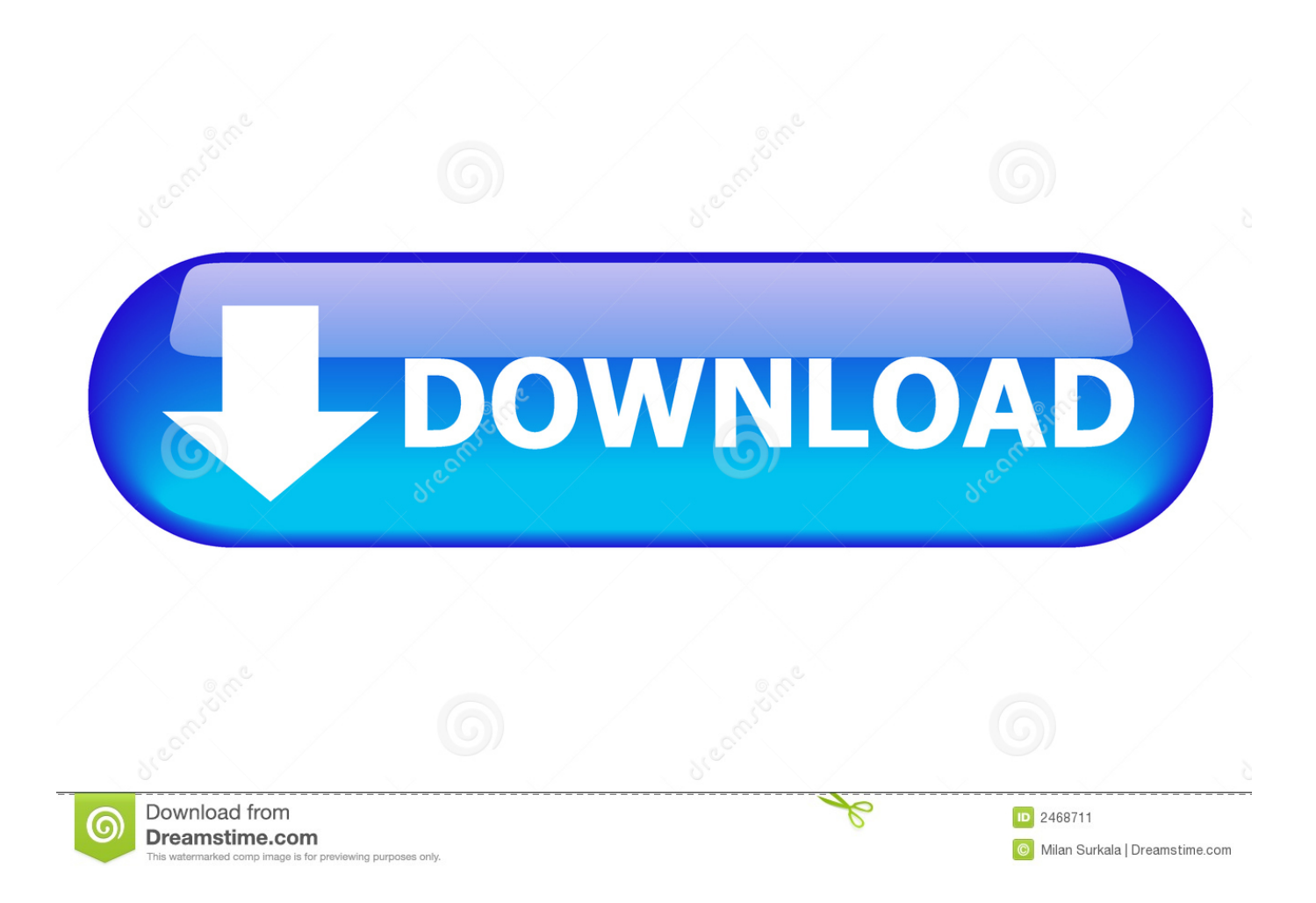

Can anyone explain how using a JWT is different to the process used in a simple cookie/session system? User logs in initially, they receive some random secret .... Jump to Signing JSON Web Tokens - We'll use the jsonwebtoken package to create JWTs and hapi-auth-jwt to verify them when they arrive as Authorization .... What is a JWT. JSON Web Tokens are an open and standard (RFC 7519) way for you to represent your user's identity securely during a .... About this task. JSON Web Token (JWT) is an OAuth 2.0 compliant method of authentication that can be useful to secure your API in API Connect .... JSON Web Token (JWT) is a compact, URL-safe means of representing information (referred to as claims) to be ... Converting Your APIs Into Business Services. Authenticating requests Now that the client has the token, they can attach it to any future requests to authentically identify the user. When the server receives a request with an authorization token attached, the following happens: It decodes the token and extracts the ID from the payload.. JSON Web Token (JWT) is an open standard (RFC 7519) that defines a ... We also use JWTs to perform authentication and authorization in Auth0's API v2, .... Learn how to use JSON Web Token (JWT) to secure your Web and/or Mobile ... put a standards-based token in the header or url of the page (or API endpoint) .... Find out more about JSON Web Tokens (JWT) and how they can be ... the common use of JWT in here confirms their significance in an API security context. ... JOSE Security offers a means to secure a message payload by .... JWT (JSON Web Token) is a secure way to encapsulate arbitrary data that ... This guide shows you how to configure your Azure API Management instance to .... JSON Web Token (JWT) offer a method to generate tokens that provide secure data transmission using a neat and compact JSON object. ... authentication between Zoom and your app server which will allow your app to consume Zoom APIs.. JSON Web Token is the current state-of-the-art technology for API authentication. Let's see if I can explain how JWT can secure your API without crossing your .... JSON web token, also known as JWT, is the secure way of transferring random tokens between two parties or entities. JSON is usually made up .... Once the JWT is validated, your application can securely allow the user to generate a new password, instead of sending them their forgotten one.. Using JSON Web Tokens to Secure Your Web App UI JWTs are self-contained strings signed with a secret key. They contain a set of claims that assert an identity and a scope of access. They can be stored in cookies, but all those rules still apply.. So your backend has a few API routes that need protectin' and some user's that need ... JSON Web Token (JWT) is an open standard (RFC 7519) that defines a ... framework sets another number of requirements to authorization secure.. Check out this tutorial to learn more about how you can properly secure an API using the JSON Web Token (JWT) for your applications.. Jump to Option 2: Individual JWT secrets - Tyk supports validating an inbound token against a stored key. ... To enable JWT on an API, add this to your API Definition: ... the secret is shared and therefore less secure since the same key is .... JWT (shortened from JSON Web Token) is the missing standardization for using ... This flow allows for great flexibility while still keeping things secure and easy to ... Now, let's see how can we implement the JWT token based REST API using .... web. mobile. MDB Home Page · News · Frontend. Topic: How JSON Web Token (JWT) Secures Your API. Published 17.04.2019 Updated 17.04.2019. fea0834880

[You Can See More Of Pitts Work On His Website](http://kbalfetito.over-blog.com/2020/03/You-Can-See-More-Of-Pitts-Work-On-His-Website.html) [DOWNLOAD FOLDERTIMEUPDATE.ZIP UTILITY](http://cerlotur.yolasite.com/resources/DOWNLOAD-FOLDERTIMEUPDATEZIP-UTILITY.pdf) [Crimson Hotel Free Download](http://raihaasotho.mystrikingly.com/blog/crimson-hotel-free-download) [10 Most Popular Wi-Fi Hacking Tools For Kali Linux Users 2017](http://teciginme.mystrikingly.com/blog/10-most-popular-wi-fi-hacking-tools-for-kali-linux-users-2017) [Sword of Dragon v2.0.3 MOD Apk \(Unlimited Money\) Hacked Version](http://cirrmeryslitt.over-blog.com/2020/03/Sword-of-Dragon-v203-MOD-Apk-Unlimited-Money-Hacked-Version.html) [Race for the Galaxy Android App Game Review](http://keeerekca.yolasite.com/resources/Race-for-the-Galaxy-Android-App-Game-Review.pdf) [SCR Screen Recorder Pro Cracked APK is Here ! \[LATEST\]](https://www.patreon.com/posts/scr-screen-pro-34707670) [Pinnacle Studio 23 Crack Ultimate With Serial Number Free Download](http://betslallhust.yolasite.com/resources/Pinnacle-Studio-23-Crack-Ultimate-With-Serial-Number-Free-Download.pdf) [MacDraft Pro 6.2.1 Mac Crack + Torrent](http://enerol.yolasite.com/resources/MacDraft-Pro-621-Mac-Crack--Torrent.pdf) [GiliSoft Video Editor 11.1.0 + keygen](http://humppegnaten.over-blog.com/2020/03/GiliSoft-Video-Editor-1110-keygen.html)